## **HEAPS**

Problem Solving with Computers-II

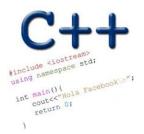

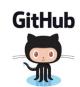

How is PA2 going?

A. Finished

B. Making progress, on track to finish

C. Some prosects

D. Little progrees

E. Haven't started.

# Heaps (priority queue)

Clarification

heap, the data structure is not related to heap, the region of memory

What are the operations supported?

· What are the running times?

ipuch: O(log n)

min : 0 (1)

delete mi-: O(Rogn).

inscrt (pueh)

min detetement

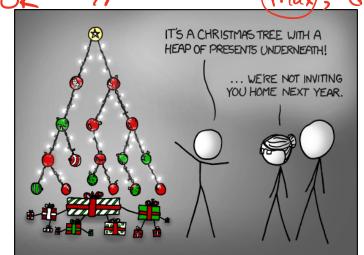

#### Heaps as binary trees

- Rooted binary tree that is as complete as possible
- In a min-Heap, each node satisfies the following heap property:

Min Heap with 9 nodes

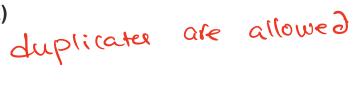

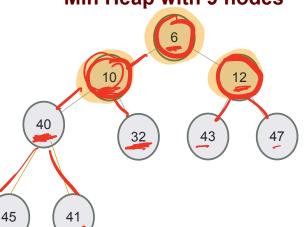

Where is the minimum element?

#### Heaps as binary trees

- Rooted binary tree that is as complete as possible
- In a max-Heap, each node satisfies the following heap property:
  key(x)>= key(children of x)

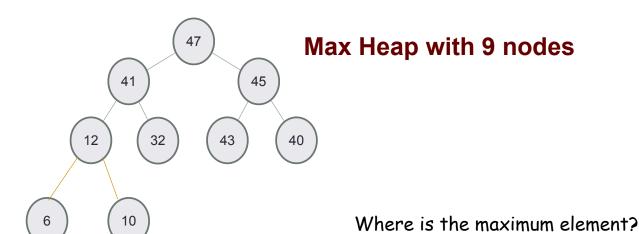

### Structure: Complete binary tree

A heap is a complete binary tree: Each level is as full as possible. Nodes on the bottom level are placed as far left as possible

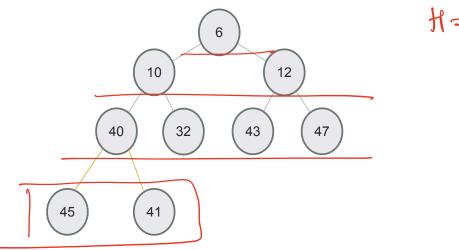

### Identifying heaps

Starting with the following min-Heap which of the following operations will result in something that is NOT a min Heap

- A. Swap the nodes 40 and 32
- B. Swap the nodes 32 and 43

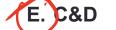

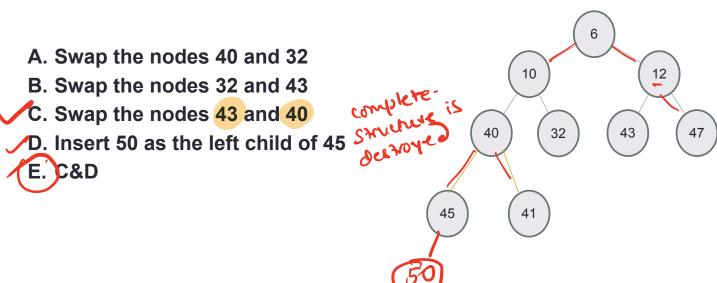

# Insert 50 into a min-heap

- Insert key(x) in the first open slot at the last level of tree (going from left to right)
- If the heap property is not violated Done
- Else: while(key(parent(x))>key(x)) swap the key(x) with key(parent(x))

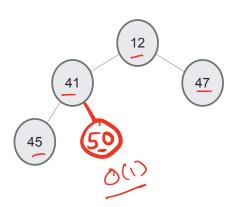

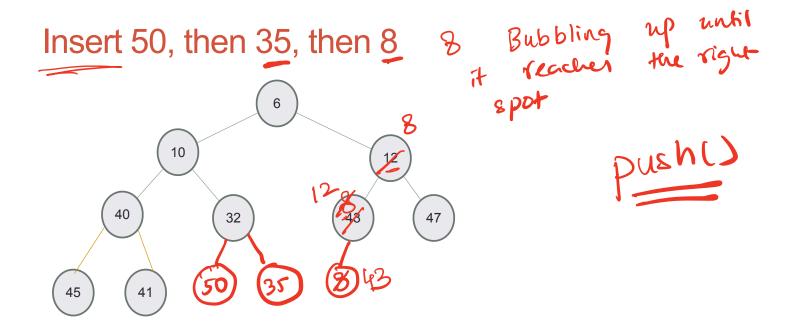

#### Delete min

Replace the root with the rightmost node at the last level

• "Bubble down"- swap node with child with the smallest key value until the heap property is restored

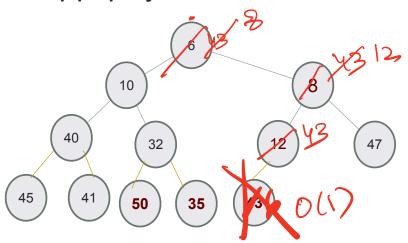

#### Under the hood of heaps

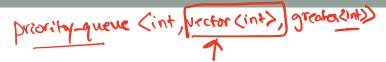

- An efficient way of implementing heaps is using vectors
- Although we think of heaps as trees, the entire tree can be efficiently represented as a vector!!

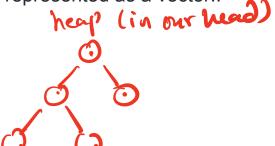

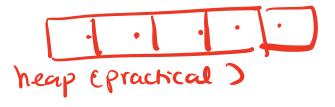

### Implementing heaps using an array or vector

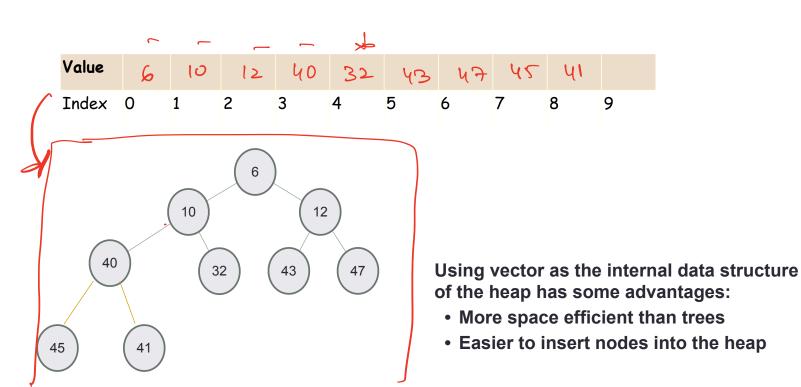

#### Finding the "parent" of a "node" in the vector representation

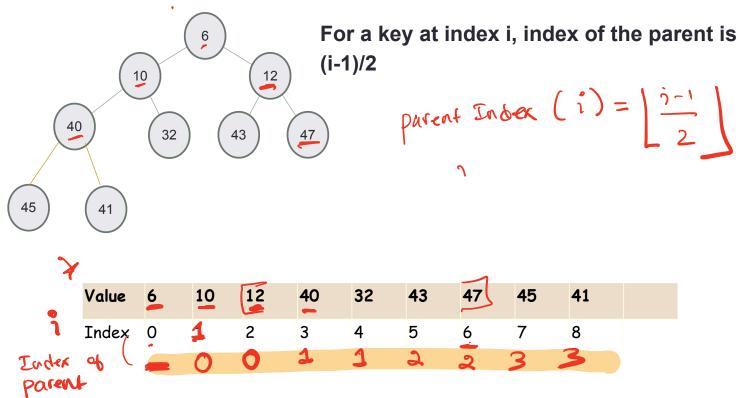

## Insert into a heap fuch

- Insert key(x) in the first open slot at the last level of tree (going from left to right)
- If the heap property is not violated Done
- Else....

Insert the elements {12, 41, 47, 45, 32} in a min-Heap using the vector representation of the heap

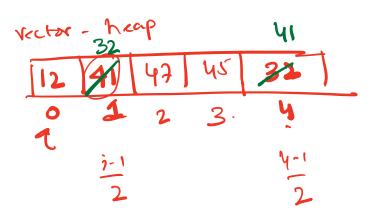

#### Insert 50, then 35

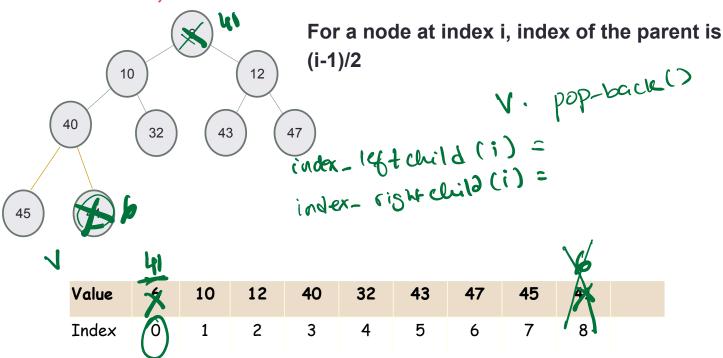

### Traversing down the tree

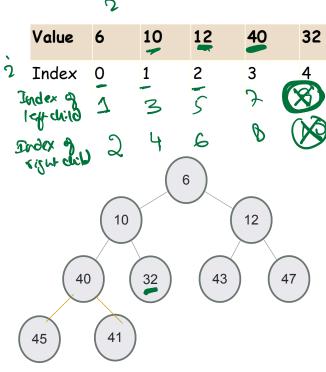

For a node at index i, what is the index of the left and right children?

A. (2\*i, 2\*i+1)

43

47

45

B.)(2\*i+1, 2\*i+2)

C. (log(i), log(i)+1)

D. None of the above

#### Delete min

- Replace the root with the rightmost node at the last level
- "Bubble down"- swap node with one of the children until the heap property is restored

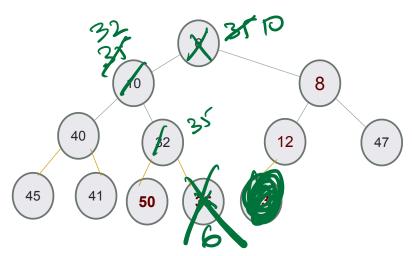

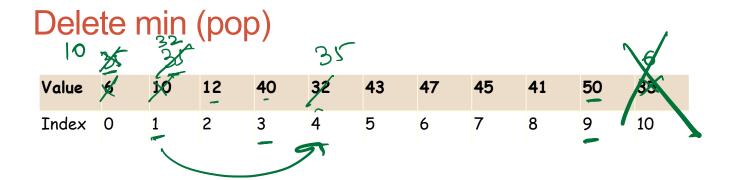

What is the resulting vector after doing a pop()?